## ぶりを使わない場合の仕様変更が発生した場合の差分

A:「A フラグを B から C に、でも D が E だったら F に」

```
public void doUpdate(TestDto dto) { 
    if (dto.getAFlag().equals("B")) { 
       if (dto.getDFlag().equals("E")) { 
          dto.setAFlag("F"); 
       } else { 
          dto.setAFlag("C"); 
       } 
    } 
    TestDao dao = (TestDao) this.container.getComponent(TestDao.class);
   long id = dto.getTestId();
   if (dao.s electCountById(id) == 0) {
       dao.insert(dto); 
    } else { 
       dao.update(dto); 
    } 
}
```

```
B:「でも、D フラグが G だったら H に」
```
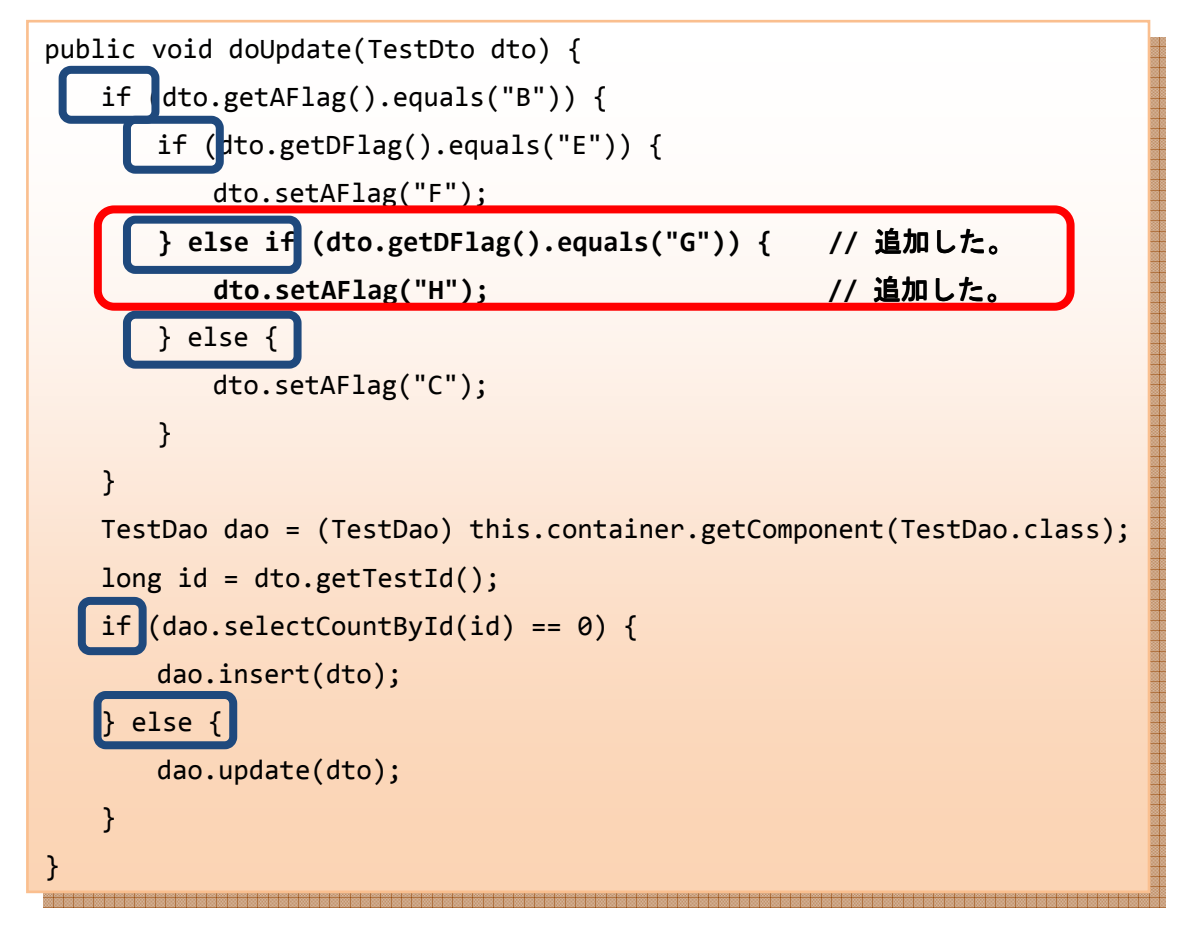

Copyright© 2004-2009 The Seasar Foundation and the others. All rights reserved.

# ぶりを使った場合の仕様変更が発生した場合の差分

### A:「A フラグを B から C に、でも D が E だったら F に」

public void doUpdate(TestDto dto) { SimpleBuriProcessor processor = (SimpleBuriProcessor) this.container .getComponent(SimpleBuriProcessor.class); processor.toNextStatus("Package.ProcessA.B", dto); }

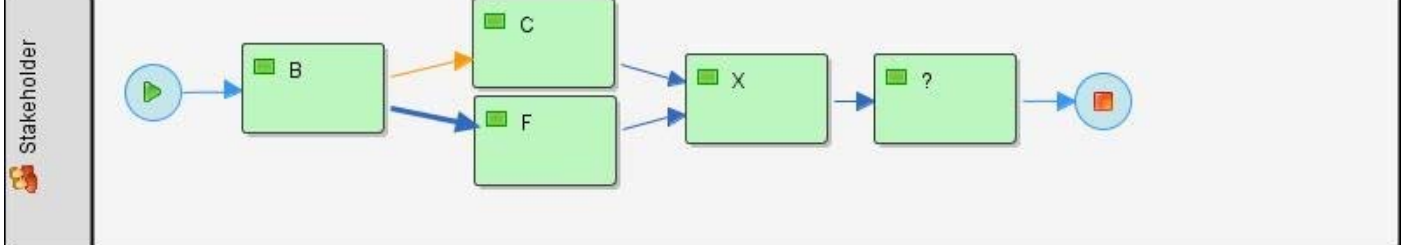

#### B:「でも、D フラグが G だったら H に」

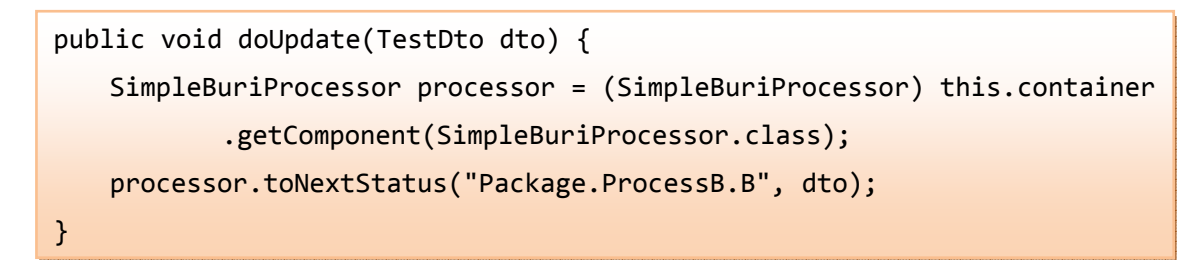

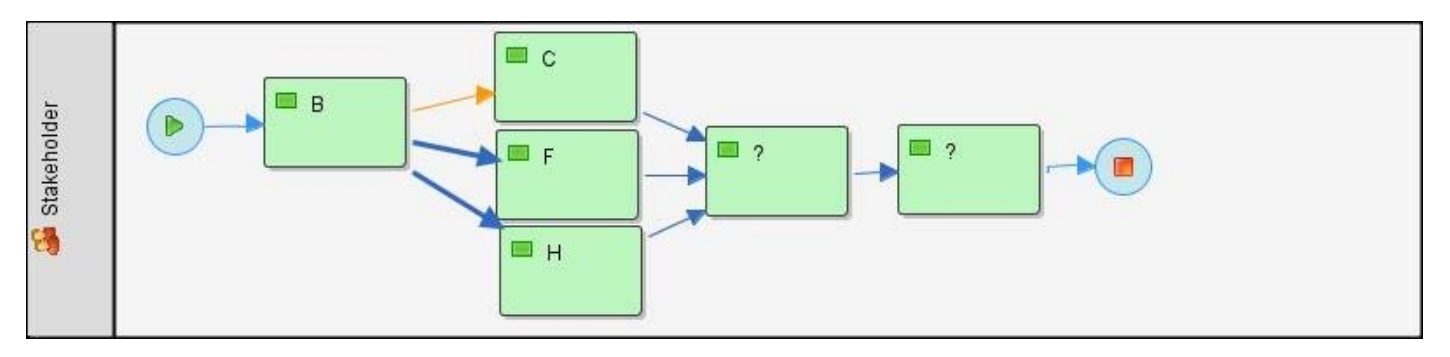

### 以上を踏まえて分かるコト

- ぶりを使うとコードから
	- **>** if 文が消えました!
	- > 変更の際の編集が消えました!